# PAYER SUR INTERNET EN TOUTE SECURITE

 $\mathcal{A}$ 

**A President A** 

3012

<sup>3</sup> CHARGE

# Paiement en ligne : conseils pour éviter les risques de piratage

Entre 2006 et 2016, le nombre de sites e-commerce en France a été multiplié par près de neuf et a ensuite fluctué entre 2017 et 2021 où on enregistrait plus de 200.000 sites de vente en ligne. Le chiffre d'affaires total généré par l'e-commerce en France en 2021 était d'environ 130 milliards.

Si dans une grande majorité des cas, les achats sur internet se déroulent sans incident, certains fraudeurs profitent des achats en ligne pour pirater les comptes bancaires des consommateurs et réaliser à leur insu des opérations frauduleuses.

**RAPPEL**: Prenez garde aux sites inconnus et aux offres trop alléchantes pour être vraies

• Ne craquez pas sur de prétendues bonnes affaires sans avoir vérifié la réputation du site auparavant.

- Lisez les notes et avis de consommateurs.
- Méfiez-vous des sites qui proposent un prix nettement plus bas que leurs concurrents.

Après ces options et conseils pour vous permettre de commander sur le web, il convient donc maintenant de payer en toute sécurité vos achats en ligne.

L'utilisation de cartes de paiement et les paiements par internet impliquent des risques. N'oubliez pas que certaines personnes malintentionnées essaient de trouver les codes secrets ou les mots de passe. Voici comment vous prémunir afin de pouvoir effectuer vos paiements en toute sécurité.

- ➢ la première règle de sécurité pour les paiements en ligne est de protéger adéquatement votre propre ordinateur, tablette ou smartphone (avec un antivirus) ;
- ➢ Soyez prudents avec les données de votre carte de crédit et vos éventuelles données de connexion à vos profils. **Ne communiquez jamais ces données personnelles** à quelqu'un qui vous les demande, même si cette personne prétend travailler pour ce site web ou votre banque. Cette dernière ne vous demandera jamais de communiquer vos données confidentielles en ligne, par téléphone ou par e-mail;
- ➢ n'enregistrez pas les données de votre carte de crédit, mots de passe ou codes dans votre ordinateur ou smartphone. Un «pirate» peut facilement les trouver et s'en servir à votre détriment;
- ➢ Ne communiquez vos données de paiement que sur les sites web sécurisés de commerçants fiables et reconnus. Vous pouvez voir si le site web est sécurisé lorsqu'un cadenas ou une clé et la mention [https://\(au](https://(aulieudehttpseulement)/)  [lieu de http seulement\)](https://(aulieudehttpseulement)/) figurent devant l'adresse web ; utilisez votre signature électronique uniquement pour un ordre que vous avez donné vous-même ou que vous attendez;
- ➢ Contrôlez régulièrement vos extraits de compte pour détecter directement les transactions douteuses.

Si l'achat sur Internet s'est largement démocratisé, les moyens de paiement sont divers.

Liste des possibilités de paiement :

# **Payer par chèque**

Les français, toujours très attachés au petit morceau de papier financier, **peuvent payer par chèque sur certains sites marchands.**

La commande n'est alors validée qu'une fois le chèque reçu à l'adresse physique du site. Cela demande un peu plus d'engagement pour une opération plus sécuritaire.

Un autre souci est que de moins en moins de sites marchands acceptent ce mode de paiement en raison d'un traitement plus lourd, avec un risque de chèque impayé. Payer par chèque se fait donc de moins en moins.

# **Les virements bancaires**

Comme pour l'utilisation du chèque, **vous pouvez finaliser votre achat sur Internet en adressant un virement bancaire au site marchand**.

Pour ce faire, connectez-vous à votre interface bancaire ou rendez-vous dans votre banque ou dans une de ses agences, et réalisez un virement sur le compte du site. Le transfert des fonds demande généralement de 2 à 3 jours ouvrés. **Une fois les fonds reçus, votre commande est prise en compte.**

Le virement bancaire est tout indiqué pour les montants relativement élevés, les banques prélevant parfois une commission fixe sur la transaction.

# **La carte bancaire virtuelle**

De plus en plus de banques mettent aujourd'hui à votre disposition une carte bancaire virtuelle. **Vous possédez alors un générateur de codes liés à votre banque et chaque code est à usage unique**. Vous n'avez ainsi plus besoin de carte bancaire à enregistrer sur Internet et les voleurs n'ont qu'à bien se tenir! Peu de banques pratiquent ces cartes virtuelles

# **Payer par l'abonnement internet (Internet +)**

Pour les petits achats en ligne, vous pouvez utiliser votre abonnement internet. Dans la limite de 60 € par mois, vous avez **la possibilité d'ajouter le montant de vos achats à votre facture Internet**. Ainsi, au lieu de payer votre abonnement seul, vous vous affranchirez de votre achat du mois.

# **L'option Paysafecard**

#### **Une option parfaite pour échanger du véritable argent contre de l'argent virtuel.**

Les recharges **Paysafecard** se trouvent chez les marchands de tabac et de presse, vous achetez une carte d'une valeur de 10, 25, 50 ou de 100€ qui vous donne un numéro et un code de paiement pour Internet. Service avec ou sans inscription

Vous pouvez utiliser plusieurs cartes pour effectuer un achat et conserver ce qui n'a pas été utilisé pour un achat ultérieur.

# **Amazon cash**

Le grand site marchand **Amazon** a lancé une nouvelle formule pour les paiements par internet qui permettent de ne pas passer par la carte bancaire des usagers.

**Il suffit de créditer son compte Amazon en déposant du cash dans des enseignes partenaires.** 

# **Le paiement QR code**

On peut aussi se servir de son smartphone, que l'on utilise comme une solution de paiement grâce aux **QR.** En flashant un **QR code**, on est redirigé vers le service de paiement du commerçant que l'on valide avec son smartphone et un compte bancaire associé, à l'image d'un compte **Paypal**, **SamsungPay** et d'autres. Ce système n'est pas encore très développé en France, mais tend à se démocratiser..

Ces modes de paiement demeurent peu utilisés

# **Paypal**

Enfin, la solution Paypal reste celle qui, aujourd'hui, rencontre le plus de succès.

#### PAYER AVEC UN COMPE PAYPAL

Un compte PayPal vous permet de **payer ligne en France et à l'étranger, voire de recevoir de l'argent d'un autre compte**.

Dans cette procédure, votre numéro de carte bancaire n'est pas transmis directement à l'e-commerçant. Vous n'avez besoin que d'une adresse mail et d'un mot de passe pour faire l'achat en ligne.

Pour utiliser ce service, vous devez **ouvrir un compte sur le site de PayPal**, en enregistrant votre email, votre adresse postale et les informations concernant le compte bancaire à débiter.

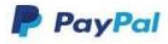

Connexion

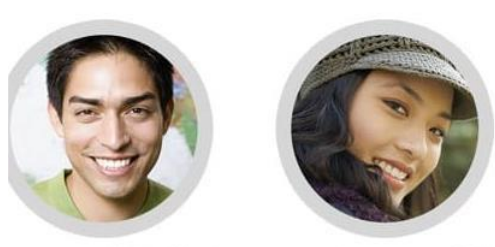

Rejoignez les millions d'utilisateurs qui ont déjà choisi PayPal

Ouvrez un compte PayPal gratuitement.

Vous avez le choix entre 2 types de comptes

Compte Particulier

Faites vos achats, recevez de l'argent ou remboursez un proche. Sans jamais dévoiler vos coordonnées bancaires.

**Compte Professionnel** 

Acceptez les paiements par cartes, comptes bancaires ou solde PayPal. Sur ordinateur comme sur mobile.

**Continuer** 

#### Se connecter sur le site Paypal

#### Cliquez sur l'onglet «**Ouvrir un compte**»

#### Ouvrez un compte PayPal gratuitement.

Vous avez le choix entre 2 types de comptes :

#### Compte Particulier

Faites vos achats, recevez de l'argent ou remboursez un proche. Sans jamais dévoiler vos coordonnées bancaires.

#### **Compte Professionnel**

Acceptez les paiements par cartes, comptes bancaires ou solde PayPal. Sur ordinateur comme sur mobile

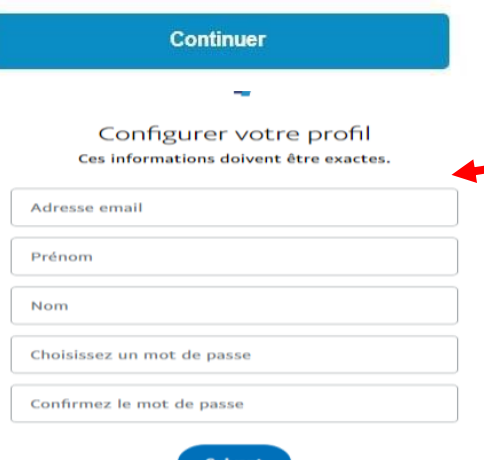

Déterminez votre profil d'utilisateur , « **compte particulier**» ou «compte professionnel» puis cliquez sur continuer.

Renseignez le champ d'information proposé par paypal et confirmez vos informations via le mail que vous recevrez après l'inscription.

Votre compte est maintenant actif.

Vous devez maintenant **lier votre compte paypal** soit avec votre carte bancaire, soit avec votre compte bancaire.

Entrez les informations liées à votre mode de paiement, vous pouvez maintenant approvisionner votre compte et surtout vous pouvez maintenant l'utiliser.

•**Paypal est entièrement sécurisé**. Vos informations bancaires ne seront jamais dévoilées, ce qui limite les piratages. Cet intermédiaire est présent presque partout, **la plupart des sites marchands propose de payer via Paypal**. Lorsque vous adhérez au compte paypal, vous êtes certain de vous y retrouver.

•**Paypal propose en plus de son service de base, une panoplie d'assurances** (ex : annulation de la transaction en cas de non livraison) à ses clients.

•**La simplicité et la rapidité d'adhésion au service** sont des points fort de l'entreprise. Il ne vous faudra que quelques minutes pour ouvrir votre compte paypal et pouvoir l'utiliser.

•**Paypal n'est pas seulement destiné aux opérations commerciales**. Ce groupe de paiement propose également un système de partage qui permet de rembourser un ami par exemple ou de créditer un compte même de loin.

•**Paypal est un service gratuit** (ou presque : des commissions de 2% sont tarifées pour un virement sur un compte bancaire inférieur à 100 euros).

Lorsque vous effectuez un achat en ligne, après avoir validé votre panier, vous pourrez dès lors **sélectionner le mode de paiement Paypal** et la transaction s'effectuera instantanément. Vous recevrez un email de confirmation et pourrez suivre le détail de vos opérations depuis votre compte personnel sur le site de Paypal.

## PAIEMENT PAR CARTE BANCAIRE

L'acheteur utilise sa carte bancaire classique pour payer.

Il faut bien sûr vérifier que le site de ecommerce sur lequel on fait ses achats est équipé d'un système de paiement sécurisé. C'est un mode de cryptage des données personnelles (nom, adresse, coordonnées bancaires) qui les rendent invisibles, non atteignables et donc qui ne peuvent pas être récupérées par les hackers.

Dès que l'on passe sur un espace sécurisé, le navigateur web l'indique avec un message très clair. La présence du petit cadenas en bas à droite de l'écran lors du paiement (et dans la barre d'adresse) symbolise la sécurisation *des communications entre vous et le site web*.

*Attention : le cadenas ne présage en rien de la fiabilité, de l'honnêteté ou de la sécurisation du site lui-même, mais seulement de la sécurisation des communications entre vous et le serveur.*

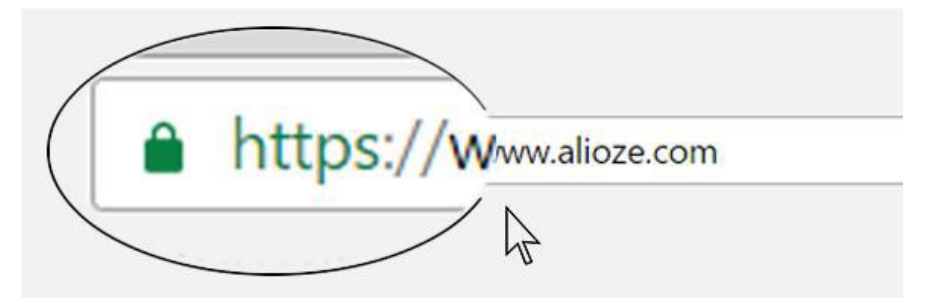

Une fois certain de la sécurisation du site, et afin de finaliser votre achat, en cochant la case «valider la commande» vous serez dirigé vers la page paiement où il vous faudra entrer les informations de votre carte bleue à savoir :

Votre panier est bien rempli et vous êtes prêt à acheter les articles que vous avez sélectionnés ?

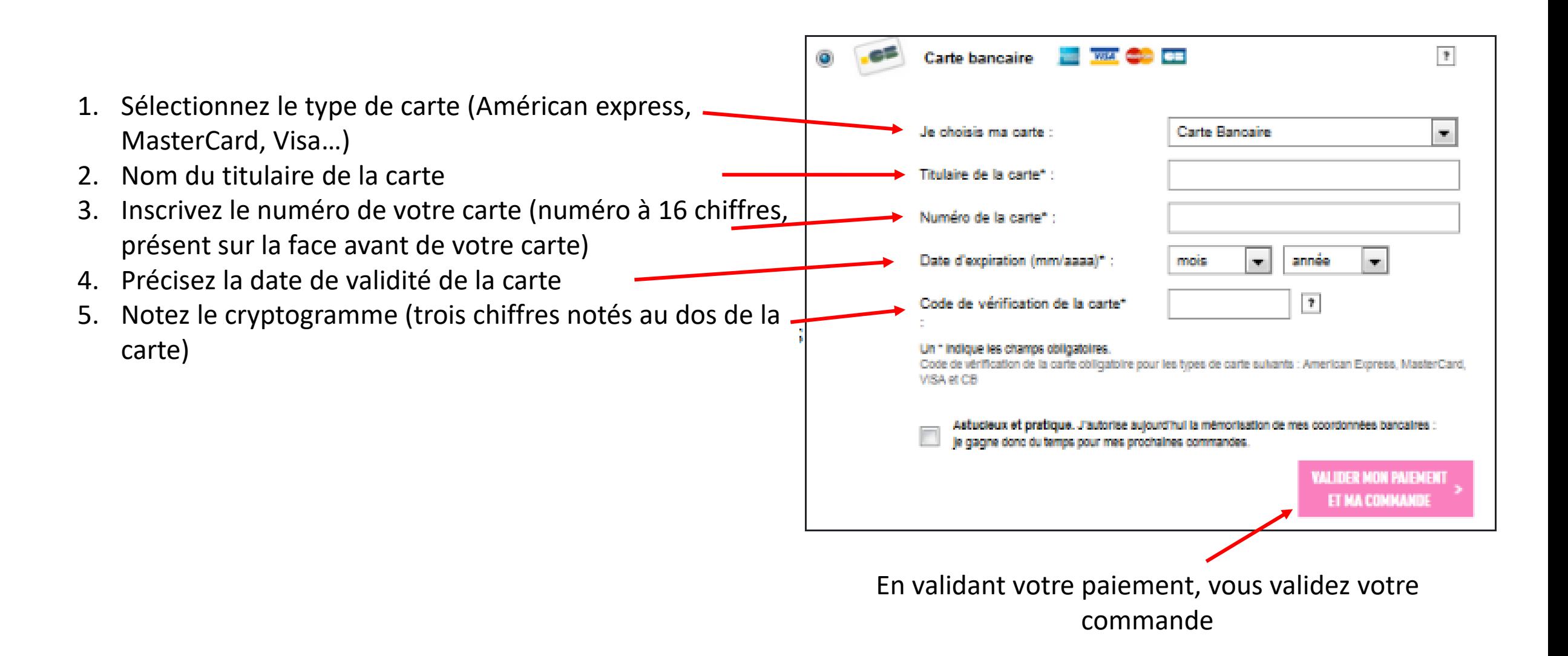

Outre le traditionnel cryptogramme visuel (généralement un code à trois chiffres situé derrière votre carte), il vous est généralement nécessaire de valider votre paiement en ligne par une seconde étape. Généralement en rentrant un code qui est envoyé par votre banque juste après le paiement qui permet de vérifier que la carte bancaire est bien utilisée par son propriétaire.

C'est ce **code envoyé par SMS** que vous devez renseigner pour confirmer votre commande. Tout refus de saisie entraîne une annulation de la transaction

**Il s'agit du dispositif 3D Secure**, également connu sous la dénomination "VerifiedbyVisa", méthode de paiement en ligne proposée par certaines banques et garantissant plus de sécurité lors d'un achat sur un site marchand via une carte bancaire. Concrètement, lorsqu'il finalise son achat Internet, l'acheteur est renvoyé vers le site de sa banque et doit fournir un code d'identification supplémentaire. Tous les sites marchands ne proposent pas cette sécurité ou ne le font qu'à partir d'un certain montant.

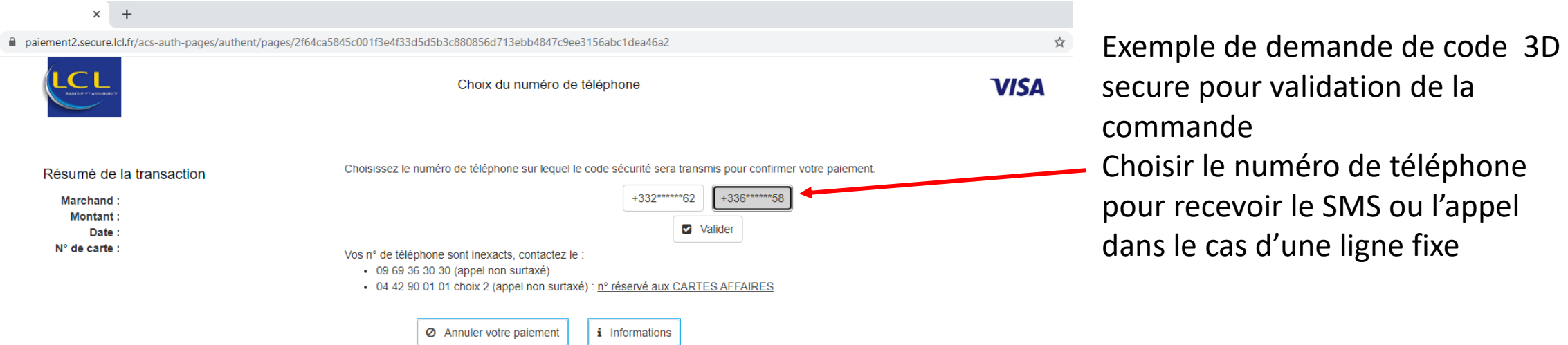

La saisie du code envoyé par SMS vaut authentification immédiate par la banque du paiement, la procédure de validation de la commande se poursuit donc normalement

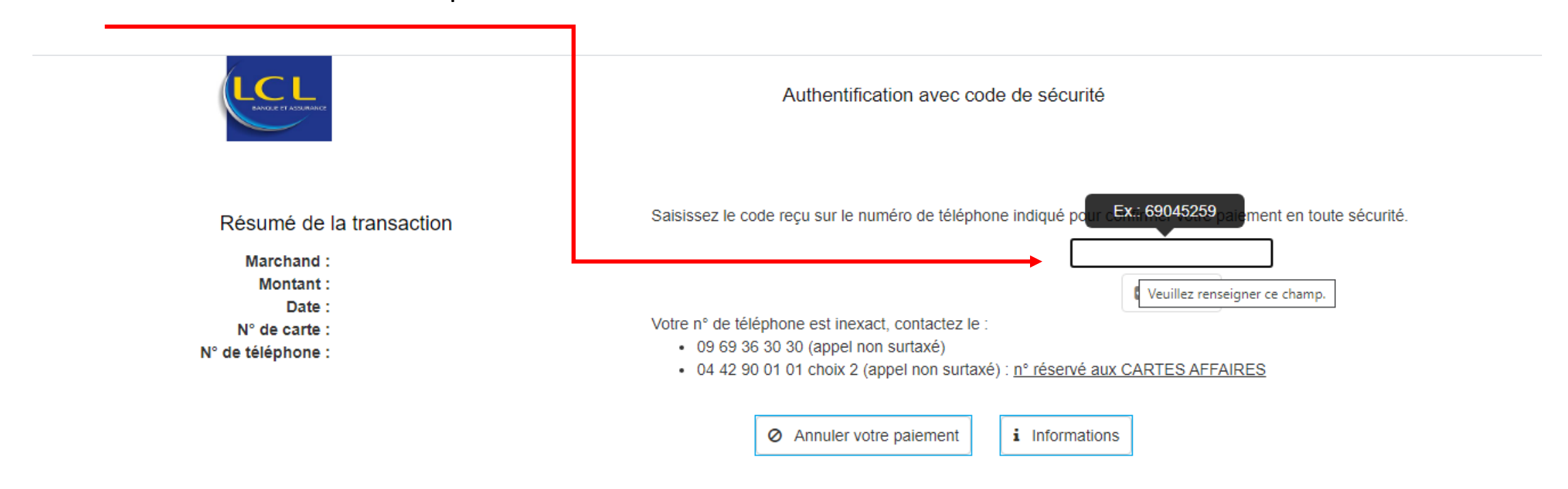

**NB**: Pour bénéficier de ce service, il est important d'avoir fourni à votre banque vos numéros de téléphone

# **L'authentification forte pour sécuriser les paiements internet**

Jusqu'ici, lorsque vous effectuez un paiement par carte sur internet, deux dispositifs permettaient au commerçant de s'assurer que la carte bancaire utilisée était bien la vôtre : le cryptogramme à 3 chiffres, situé au dos de votre carte, et parfois une étape supplémentaire d'authentification, où vous deviez saisir un code à usage unique reçu par SMS. Ces deux dispositifs n'ont pas été jugés assez sûrs.

Depuis mai 2021, tous les achats en ligne sont soumis à une authentification forte.

Lors du paiement, vous devez désormais valider deux critères de sécurité. L'usage d'un seul code reçu par SMS ne suffit plus et est donc renforcé.

L'authentification forte implique de valider deux éléments parmi les suivants :

- une information que vous seul connaissez (code secret, mot de passe) ;
- l'utilisation d'un appareil que vous détenez (téléphone, ordinateur, boîtier fourni par la banque) ;
- une caractéristique personnelle (empreinte digitale, reconnaissance faciale).

Votre banque vous a informé sur cette authentification forte, et sur les dispositifs qu'elle a mis en place pour répondre aux exigences : ils se nomment Sécuripass au Crédit Agricole, Certicode Plus à La Banque Postale, Sécur'pass à la Caisse d'Epargne, Confirmation Mobile au Crédit Mutuel… Tous fonctionnent, à peu de choses près, sur le même principe.

### **CODE D'ACHAT INTERNET**

Si je ne veux (ou ne peux) pas utiliser l'application mobile de ma banque j'utilise le code d'achat internet

Les banques continueront à envoyer à leurs clients un code à usage unique par SMS ou par serveur vocal.

Ce dernier, toutefois, devra être associé à un code personnel statique fourni par la banque.

Personnel et confidentiel, le Code d'Achat Internet est à conserver pour valider les achats en ligne. Sa conservation et son utilisation sont sous la responsabilité de son détenteur. Il ne doit être communiqué à personne.

### **APPLICATION SUR SMARTPHONE**

En lieu et place du code SMS, votre banque envoie une notification sur votre mobile, que vous avez préalablement désigné comme « appareil de confiance » après téléchargement de l'application de votre banque sur votre smartphone.

Elle vous permet de vous connecter à son application et, après authentification grâce à un code secret ou au capteur biométrique intégré à votre smartphone, de confirmer que vous êtes bien à l'origine du paiement.

*Dans certains cas précis jugés peu risqués, l'authentification forte peut ne pas être demandée : paiement de faible montant, paiements vers un « bénéficiaire de confiance », paiements récurrents…* 

## **Les précautions à prendre**

Ne communiquez jamais votre code con Saisissez vous-même les données de vot chaque paiement :

N'enregistrez pas vos coordonnées de ca votre compte client sur le site marchand,

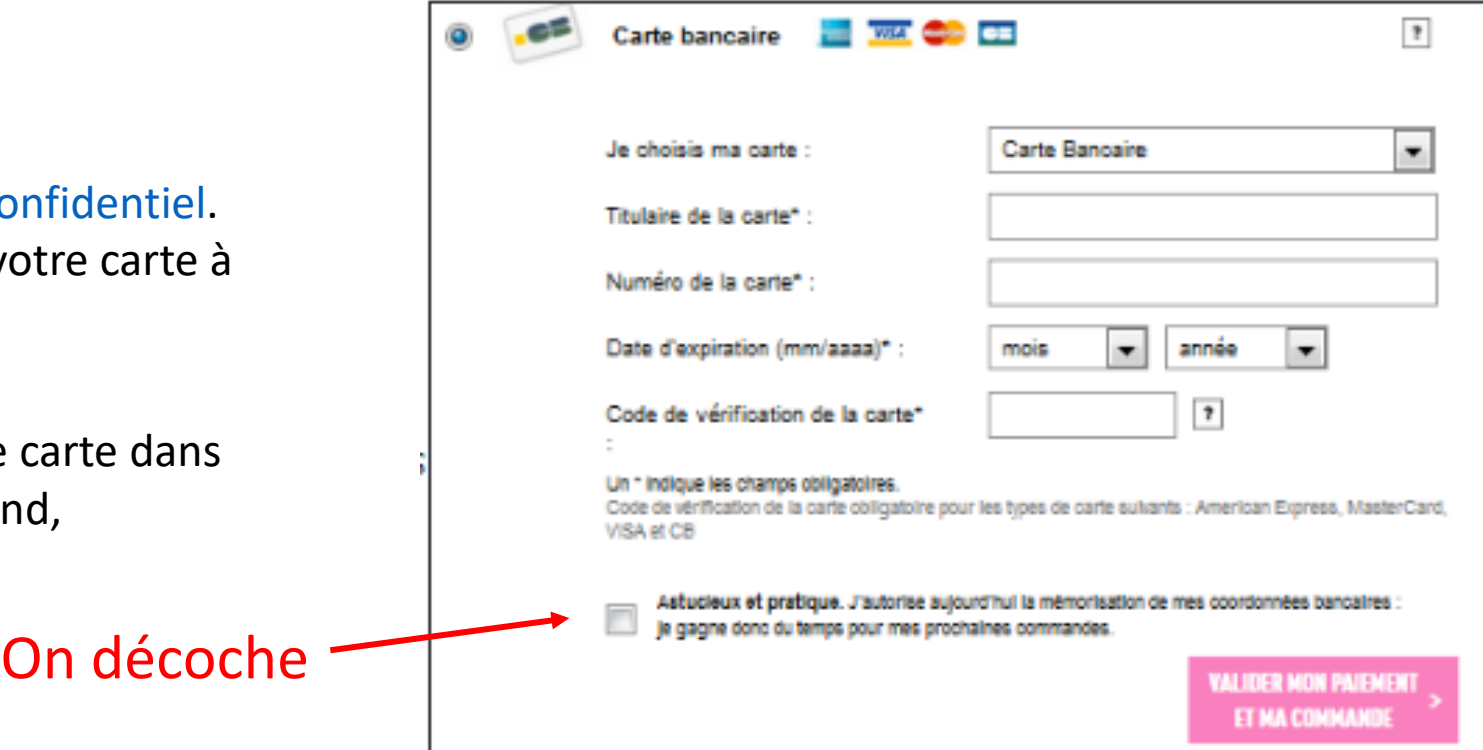

Il ne faut pas confondre le cryptogramme à trois chiffres figurant au dos de la carte et le code confidentiel. Un site sécurisé ne demande jamais le code confidentiel à 4 chiffres

## INFOS : PAIEMENT DES FACTURES DU TRESOR PUBLIC

Depuis juillet 2020, plus de 5000 bureaux permettront aux contribuables de payer leurs impôts, PV ou factures d'hôpital.

Les Français pouvaient déjà ouvrir un compte bancaire ou acheter un timbre fiscal dans leur bureau de tabac. Depuis juillet 2020, 5100 bureaux de tabac situés dans 3400 communes leur permettront de s'acquitter de leurs impôts et de leurs amendes.

Ce dispositif de "paiement de proximité", avec des horaires élargis, s'adresse entre autre aux 500000 personnes qui n'ont pas de compte bancaire, ou qui ont des difficultés à se déplacer ou peu à l'aise avec internet.

Sont concernés : **la taxe foncière, le solde éventuel de l'impôt sur le revenu.** Mais aussi toutes **les factures de la vie quotidienne : les amendes, la cantine, la crèche, ou l'hôpital.** Lors de l'expérimentation, 54% des paiements ont concerné ces factures, d'un montant maximum fixé à 300euros. De nouveaux règlements sont ou seront opérationnels. Il s'agit des factures de gaz, d'électricité, de téléphone…

#### **Paiement, mode d'emploi**

Les contribuables viendront au bureau de tabac avec leur facture ou feuille d'imposition et paieront leur dû, de façon sécurisée, grâce au **QR code figurant sur leur facture ou feuille d'impôts. La mention "payable auprès d'un buraliste »** doit être indiquée. Les bureaux de tabac agréés sont reconnaissables à l'affiche apposée sur la devanture.

Les paiements se feront avec les mêmes terminaux que ceux servant à enregistrer les mises de jeu.« Il n'est pas nécessaire de confier sa facture au buraliste et celui-ci n'a accès à aucune information de nature personnelle vous concernant ».